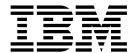

# bin Directory Files

Version 5.2

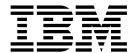

# bin Directory Files

Version 5.2

| fore using this inform | ation and the produc | ct it supports, rea | ad the information | n in "Notices" on | page 17. |  |
|------------------------|----------------------|---------------------|--------------------|-------------------|----------|--|
|                        |                      |                     |                    |                   |          |  |
|                        |                      |                     |                    |                   |          |  |
|                        |                      |                     |                    |                   |          |  |
|                        |                      |                     |                    |                   |          |  |
|                        |                      |                     |                    |                   |          |  |
|                        |                      |                     |                    |                   |          |  |
|                        |                      |                     |                    |                   |          |  |
|                        |                      |                     |                    |                   |          |  |
|                        |                      |                     |                    |                   |          |  |
|                        |                      |                     |                    |                   |          |  |
|                        |                      |                     |                    |                   |          |  |
|                        |                      |                     |                    |                   |          |  |
|                        |                      |                     |                    |                   |          |  |
|                        |                      |                     |                    |                   |          |  |
|                        |                      |                     |                    |                   |          |  |
|                        |                      |                     |                    |                   |          |  |
|                        |                      |                     |                    |                   |          |  |
|                        |                      |                     |                    |                   |          |  |
|                        |                      |                     |                    |                   |          |  |
|                        |                      |                     |                    |                   |          |  |
|                        |                      |                     |                    |                   |          |  |
|                        |                      |                     |                    |                   |          |  |
|                        |                      |                     |                    |                   |          |  |

#### Copyright

This edition applies to Version 5 Release 2 of Sterling B2B Integrator and to all subsequent releases and modifications until otherwise indicated in new editions.

© Copyright IBM Corporation 2000, 2015. US Government Users Restricted Rights – Use, duplication or disclosure restricted by GSA ADP Schedule Contract with IBM Corp.

# Contents

| bin Directory Files 1 | Terms and conditions for product documentation 20 |
|-----------------------|---------------------------------------------------|
| Notices               |                                                   |
| Trademarks            |                                                   |

### bin Directory Files

There are several useful scripts and files in the bin directory of the installation directory upon installation of IBM® Sterling B2B Integrator. Additional scripts may be described in the *Release Notes*.

**Important:** Some of the files and scripts in the following table are to be used by Sterling B2B Integrator or its components only, and not run or edited by a user. The description for each of these files and scripts contains a caution statement warning that the file or script must not be used or edited. If you use or edit these scripts, Sterling B2B Integrator or various components may not work properly and errors may occur, including the loss of data.

The bin directory is located two directory levels below the installation directory path that you enter during an installation. Between the installation directory and the bin directory is an "install" directory. This is different than many previous directory structures in which the bin directory was directly below the installation directory.

The following table lists files in both UNIX/Linux and Windows installations. In general, UNIX/Linux commands end in "sh" and Windows commands end in "cmd". In some cases, the same file is used for both operating systems.

| File (UNIX/Linux)                                 |                                                                                                    |
|---------------------------------------------------|----------------------------------------------------------------------------------------------------|
| File (Windows)                                    | Description                                                                                                    |
| AddLicenseSet.sh                                  | Adds a new, updated, or renewed license. You must run this command for each licensed feature.                                                                                                |
| AddLicenseSet.cmd                                 | each incensed feature.                                                                                                    |
| addWorkflow.sh                                    | Compiles a flow using an input data file, and then adds it into the system.                                                                                                    |
| addWorkflow.cmd                                   |                                                                                                    |
| agentserver.sh                                    | Starts agent processes.                                                                                                    |
| agentserver.cmd                                   |                                                                                                    |
| AntInstallService.cmd                             | Runs the InstallService.cmd file from an Ant task.  Important: This script should not be called from the command line or from other .cmd or .bat files.                                      |
| backup_wrapper.sh                                 | Backs up files to an archive directory.                                                                                                    |
| backup_wrapper.cmd                                |                                                                                                    |
| backUplogFile.cmd_b2b_ext                         | Performs logging tasks for WebDAV, Event Listeners, and Command Line 2 adapter.                                                                                                    |
| BackupLogs.cmd                                    | Back up log files to a directory specified in the sandbox.cfg file.  Important: Make sure that no services are running when the  BackupLogs.cmd script is used or the backup will not occur. |
| backupScriptGen.xml (both UNIX/Linux and Windows) | Creates sample backup scripts for database tables.                                                                                                    |
| backup.sh                                         | Restores data from backup files.                                                                                                    |
| backup.cmd                                        |                                                                                                    |

| File (UNIX/Linux)                                                   |                                                                                                    |
|---------------------------------------------------------------------|----------------------------------------------------------------------------------------------------|
| File (Windows)                                                      | Description                                                                                                    |
| backupWar.sh                                                        | Backs up WAR (web archive) files.                                                                                                    |
| backupWar.cmd                                                       |                                                                                                    |
| Base64EncodeDecode.sh                                               | Used for Base64 encoding and decoding. Can also be used to encode binary                                                                                                    |
| Base64EncodeDecode.cmd                                              | files.                                                                                                    |
| bpDeadlineOffline<br>Notification.sh                                | Performs an offline notification (e-mail and/or write to the file) when the application server is down. Offline notification can only be done for all                                                                                                    |
| bpDeadlineOffline<br>Notification.cmd                               | deadline business processes in one e-mail or file).                                                                                                    |
| buildear.sh                                                         | Runs the buildEAR.xml file.                                                                                                    |
| buildear.cmd                                                        |                                                                                                    |
| buildjaxclient.sh                                                   | Generates and compiles the client code to generate a skeleton of a client based on wsgen technology built into the JDK. Generates a Web Services client using the wsimport tool that ships as part of the JAX-WS RI.                                                                                                    |
| build.properties (both UNIX/Linux and Windows)                      | Used by buildwar and buildear scripts - sets information about locations for application server directory, ejb, etc.                                                                                                    |
| buildrcp<br>application.xml.sample (both<br>UNIX/Linux and Windows) | Sample XML file for RCP applications.                                                                                                    |
| buildwar.sh                                                         | Builds WAR files.                                                                                                    |
| buildwar.cmd                                                        |                                                                                                    |
| cdtshell.sh                                                         | Starts the Configuration Deployment Tool (CDT) from the command line. See ydk.sh/cmd for GUI.                                                                                                    |
| cdtshell.cmd                                                        | I and the second second |
| cert_util.sh ChangeSystem                                           | Imports system certificates.  Changes your system password.                                                                                                    |
| ChangeSystem<br>Passphrase.sh                                       | Changes your system password.                                                                                                    |
| ChangeSystem<br>Passphrase.cmd                                      |                                                                                                    |
| checkCursorLeaks.sh                                                 | Checks cursor leaks for one database, one individual, or one SQL statement.                                                                                                    |
| checkCursorLeaks.cmd                                                |                                                                                                    |
| checkin_einvoice.sh                                                 | Deploys ordered schema files.                                                                                                    |
| checkin_einvoice.cmd                                                |                                                                                                    |
| cla2client.exe (Windows only)                                       | Used by the InstallCLA2WindowsService.cmd and uninstallCLA2WindowsService.cmd commands.                                                                                                    |
| CLA2makejar.sh                                                      | (Version 5.2.4.1 and interim fix 5.2.4.1_2 or later) Used to create the CLA2RemotePackage.jar in your bin directory. This jar is then used in the                                                                                                    |
| CLA2makejar.cmd                                                     | remote installation process for CLA2.                                                                                                    |
| CLA2_PasswordUtil.sh                                                | Used to decrypt the default keystore password or to encrypt a new password stored in CmdLine2server.properties.                                                                                                    |
| CLA2_PasswordUtil.cmd                                               |                                                                                                    |
| configGSUnix.sh                                                     | Integrates Sterling B2B Integrator with IBM Sterling Gentran:Server® for UNIX. Configures Sterling B2B Integrator for trading profile view support.                                                                                                    |

| File (UNIX/Linux)                   |                                                                                                    |
|-------------------------------------|----------------------------------------------------------------------------------------------------|
| File (Windows)                      | Description                                                                                                    |
| ContainerService.exe (Windows only) | Used by the InstallContainerWindowsService.cmd and uninstallContainerWindowsService.cmd commands.                                                                                                    |
| ControllerWorkFlow.sh               | Manages workflows, including terminating, restarting, stopping, and                                                                                                    |
| ControllerWorkFlow.cmd              | resuming. Acts on halted, waiting, and interrupted workflows.                                                                                                    |
| convertWSSoa<br>Properties.sh       | Removes test configuration information from soa.properties.in.                                                                                                    |
| convertWSSoa<br>Properties.cmd      |                                                                                                    |
| createBpmetadata.sh                 | Creates a bpmetadata.xml file for all business processes of a given directory. For all business processes without previously existing metadata, they will be added to the bpmetadata file with default values. If a business process already has metadata in a previously existing xml file, then those values will be used instead. Should the case arise, metadata located in a subdirectory of the source directory will be favored over metadata present in the source. If a previously existing bpmetadata file is located in the source directory, then it will be copied and timestamped so that it is not completely overwritten. |
| createFactSetIndex.sh               | Creates an index of fact sets in a fact model.                                                                                                    |
| createFactSetIndex.cmd              |                                                                                                    |
| CreateSystemCert.sh                 | Creates a self-signed system certificate in order to do certain tests (like document encryption).                                                                                                    |
| davGISstop.sh                       | Stops the WebDAV server.                                                                                                    |
| db_checksum_tool.sh                 | Shows a granular report of what resources have changed in the system that customer-specific changes did not permit to get set as defaults.                                                                                                    |
| db_checksum_tool.cmd                | 9                                                                                                    |
| db_einvoice.sh                      | Sets up the database schema for Sterling B2B Integrator and e-invoicing.  Tasks include:                                                                                                    |
| db_einvoice.cmd                     | Vendor-specific tasks.                                                                                                    |
|                                     | Creation of indexes, primary key constraints, and foreign key constraints.                                                                                                    |
|                                     | Insertion of default data.                                                                                                    |
| db_execFile.sh                      | Executes an SQL file.                                                                                                    |
| db_execFile.cmd                     |                                                                                                    |
| db_exec.sh                          | Executes an SQL statement.                                                                                                    |
| db_exec.cmd                         | Note: This command does not work for the DESCRIBE statement.                                                                                                    |
| db_optimization_<br>tool.sh         | Optimizes your database by performing tasks such as analyzing tables and rebuilding indexes.                                                                                                    |
| db_optimization_<br>tool.cmd        |                                                                                                    |
| dbschema.sh                         | Enables you to edit database schemas.                                                                                                    |
| db.sh                               | Sets up the database schema for Sterling B2B Integrator. Tasks include:  • Vendor-specific tasks.  • Creation of indexes, primary key constraints, and foreign key constraints.  • Insertion of default data.                                                                                                    |

| File (UNIX/Linux)                                                   |                                                                                                    |
|---------------------------------------------------------------------|----------------------------------------------------------------------------------------------------|
| File (Windows)                                                      | Description                                                                                                    |
| dbverify.sh                                                         | Validates a database's structure. Ensures that the correct tables, columns,                                                                                                    |
| dbverify.cmd                                                        | and rows are present in the database. During installation, dbverify compares schema of database to database schema required by Sterling B2B Integrator.                                                     |
| decrypt_string.sh                                                   | Used by other scripts to decrypt the database and server passwords.                                                                                                    |
| decrypt_string.cmd                                                  |                                                                                                    |
| deleteVendorJars.sh                                                 | Deletes third party jar files.                                                                                                    |
| deleteVendorJars.cmd                                                |                                                                                                    |
| deployEARJBoss.xml (both UNIX/Linux and Windows)                    | Deploys an EAR (Enterprise Archive) file to a JBoss application server. You can also use this file to un-deploy Sterling B2B Integrator.                                                                    |
| deployEAR.xml (both UNIX/Linux and Windows)                         | Deploys an EAR (Enterprise Archive) file to a WebLogic or WebSphere® application server.                                                                                                    |
| deployer.sh                                                         | Deploys components into the application server environment during                                                                                                    |
| deployer.cmd                                                        | <ul><li>installation.</li><li>Deploys additional components into the application server environment through the InstallService.</li></ul>                                                                   |
|                                                                     | • Customizes Sterling B2B Integrator through extension of features, including the following items:                                                                                                    |
|                                                                     | - Database                                                                                                    |
|                                                                     | - Templates                                                                                                    |
|                                                                     | - Resource bundles                                                                                                    |
| deployStandards.sh                                                  | Deploys the updated standards to your server.                                                                                                    |
| deployStandards.cmd                                                 |                                                                                                    |
| documentFetch.sh                                                    | Saves the contents of a document in the TRANS_DATA table to a file in                                                                                                    |
| documentFetch.cmd                                                   | order to view it. Works with or without encryption.                                                                                                    |
| (V5.2.6.1, interim fix 2 or later)                                  |                                                                                                    |
| dump_info.sh                                                        | Displays system-related information.                                                                                                    |
| dump_info.cmd                                                       | For example, you can run dump_info.cmd to verify that a hot-fix was successfully installed. The successful running of dump_info.cmd will display the Sterling B2B Integrator version number of the hot-fix. |
| dumpLicense.sh                                                      | Audit tool. Dumps all of the license files to one file under the                                                                                                    |
| dumpLicense.cmd                                                     | install_dir/logs/security directory. All of the components will be listed towards the end of the file.                                                                                                    |
|                                                                     | You can specify another directory as a parameter of this command. If you do not specify another directory, the dump file will be saved to the <code>install_dir/logs/security</code> directory.             |
| dynamic_os.classpath_<br>layer_ext (both UNIX/Linux and<br>Windows) | Classpath information for different layers of Sterling B2B Integrator. Referenced by dynamic_os.sh/cmd.                                                                                                    |
| dynamic_os.sh                                                       | Sets up dynamic env variable for supporting .sh scripts.                                                                                                    |
| enccfgs.sh                                                          | Encrypts properties, including database passwords.                                                                                                    |
| enccfgs.cmd                                                         | <b>Note:</b> Encrypting the database password twice will render Sterling B2B Integrator inoperable.                                                                                                    |

| File (UNIX/Linux)                                                  |                                                                                                    |
|--------------------------------------------------------------------|----------------------------------------------------------------------------------------------------|
| File (Windows)                                                     | Description                                                                                                    |
| encrypt_string.sh                                                  | Used by other scripts to encrypt the database and server passwords.                                                                                                    |
| encrypt_string.cmd                                                 |                                                                                                    |
| encryptOFTPPasswords.sh                                            | Encrypts Odette FTP passwords.                                                                                                    |
| encryptOFTP<br>Passwords.cmd                                       |                                                                                                    |
| errorQueueManager.sh                                               | Manages error records in the error queue. Tasks include listing, moving, and                                                                                                    |
| errorQueueManager.cmd                                              | purging.                                                                                                    |
| exportSSHCerts.sh                                                  | Exports the Host Identity Keys. Format is exportSSHCerts.sh <key name="" of<="" td=""></key>                                                                                                    |
| exportSSHCerts.cmd                                                 | key to be exported> <newpassword be="" set="" to=""> <filename exported="" file="" for=""> <metadata details="" file="" for="" key="" name=""></metadata></filename></newpassword>                                                                                                    |
| (V5.2.5, interim fix 12 or later)                                  |                                                                                                    |
| ExportSystemCert.sh                                                | Exports system certificates using the UI                                                                                                    |
| FeatureSet.xml (both UNIX/Linux and Windows)                       | Used to create the license file.                                                                                                    |
| GenCSR.sh                                                          | <ul> <li>Used to manage certificate signing requests (CSRs) in the hardware security module (HSM). For more information, refer to the topic on GenCSR parameters.</li> <li>Displays CSRs in the HSM database.</li> <li>Generates a key pair on an HSM and creates a PKCS10 CSR with the public key from that key pair.</li> </ul> |
| generateneotree.sh                                                 | Generates the neotree.xml file that contains the dashboard menu structure and the associated permissions for each menu item.                                                                                                    |
| generateTruncate TransactionData.xml (both UNIX/Linux and Windows) | Internal tool used for system testing. Sterling B2B Integrator documentation should not include this. This is not intended for customers.                                                                                                    |
| getServerDetails.sh                                                | Gets list of servers registered with the JNDI.                                                                                                    |
| getServerDetails.cmd                                               |                                                                                                    |
| hardstop.sh                                                        | Stops a running instance of Sterling B2B Integrator, including the immediate halt of all business processes. Contrast with softstop.sh.                                                                                                    |
| hardstop.cmd                                                       | T                                                                                                    |
| import_services.sh                                                 | Imports service instances and service definitions.                                                                                                    |
| import_services.cmd                                                |                                                                                                    |
| ImportCACerts.sh                                                   | Imports CA (Certificate Authority)-issued certificates.                                                                                                    |
| ImportCACerts.cmd                                                  |                                                                                                    |
| importMAPs.sh                                                      | Imports map directories.                                                                                                    |
| importMAPs.cmd                                                     |                                                                                                    |
| importOFTP<br>PartnerProfile.cmd                                   | Encrypts OFTP passwords.                                                                                                    |
| ImportSystemCert.sh                                                | Imports system certificates, like PKCS12, Pem, and Keystore system certificates.                                                                                                    |
| ImportSystemCert.cmd inppbatch (both UNIX/Linux and Windows)       | Used by the setupfiles command.                                                                                                    |

| File (UNIX/Linux)                                 |                                                                                                    |
|---------------------------------------------------|----------------------------------------------------------------------------------------------------|
| File (Windows)                                    | Description                                                                                                    |
| inppconfig (both UNIX/Linux and Windows)          | Temporary parameter supplied when the setupfiles script is run. Used to denote all configuration files used when munging files.  Important: Do not use or edit this file.                                                                       |
| inppContainerconfig (both UNIX/Linux and Windows) | Temporary parameter supplied when configuring an adapter node.  Used to denote all configuration files used when munging the files for an adapter node.  Note: This file is not meant to be run on its own.                                     |
| install3rdParty.sh<br>install3rdParty.cmd         | <ul> <li>Copies non-redistributable vendor files into the Sterling B2B Integrator system, and updates the appropriate configuration files.</li> <li>Copies supplied resources into the Sterling B2B Integrator directory</li> </ul>             |
|                                                   | structure.  • When the options -l, -j or -d are used, the provided jar files are appended to the global classpath. That classpath is maintained within the (UNIX/Linux path shown) install_dir/properties/dynamicclasspath.cfg file.            |
|                                                   | Cleanly removes third party jar files and/or libraries from the filesystem and classpath.                                                                                                    |
|                                                   | <ul> <li>Adds the password library and the jdbc drivers to tmp scripts during installation.</li> <li>Adds third-party components (properties, library and .jar files) to the Sterling B2B Integrator environment after installation.</li> </ul> |
|                                                   |                                                                                                    |
|                                                   | For Windows, change ./install3rdParty.sh to install3rdParty.cmd.                                                                                                    |
| InstallContainer<br>WindowsService.cmd            | Installs an adapter container as a Windows service.                                                                                                    |
| InstallExtensions.sh                              | Script similar to InstallService, but used for customer extension packages.                                                                                                    |
| InstallExtensions .cmd                            |                                                                                                    |
| InstallService.sh_<br>ContainerNodePatch_<br>ext  | The extension files which will be called from InstallService.sh and InstallService.cmd. They are used while configuring the container JVM. <b>Note:</b> This file is not meant to be run on its own.                                            |
| InstallService.cmd_<br>ContainerNodePatch_ext     |                                                                                                    |

| File (UNIX/Linux)                           |                                                                                                    |
|---------------------------------------------|----------------------------------------------------------------------------------------------------|
| File (Windows)                              | Description                                                                                                    |
| InstallService.sh                           | Installs the Sterling B2B Integrator packages during installation.                                                                                                    |
| InstallService.cmd                          | Installs additional packages after installation.                                                                                                    |
|                                             | Installs patches downloaded from the Support On Demand Web site.                                                                                                    |
|                                             | Runs ServiceInstallerWrapper.sh script to install patches, services, and other items without running a full installation.                                                                                                    |
|                                             | The usage of the script is:                                                                                                    |
|                                             | <pre>InstallService.sh packagename.jar [-tests] [-force] [-nochecksum] [-skipXAPI] [-skipJavadocs] [-skipFactorySetup] [-f <silentfile>]</silentfile></pre>                                                                                                    |
|                                             | The parameters definitions follow:                                                                                                    |
|                                             | • -tests - indicates that a test package is being installed (generally used by development only)                                                                                                    |
|                                             | -force - Stands for "force package." Enables you to override license failures.                                                                                                    |
|                                             | • -nochecksum - Using this parameter prevents the script from doing a checksum. The checksum feature prevents the overriding of resources during a patch install or upgrade that have been edited by the user, or rather it prevents the system from marking a newly installed version of a resource as the default version instead of the previously edited one. |
|                                             | • -skipXAPI - Determines whether to create xapi.jar file. If turned off, XAPIs are not exposed. For internal application developer use only.                                                                                                    |
|                                             | -skipJavadocs - skip installing the javadocs for this package.                                                                                                    |
|                                             | -skipFactorySetup - Prevents script from running factorysetup.                                                                                                    |
|                                             | • -f <silentfile> - Indicates that the script should get parameter values from the text file specified in <silentfile>.</silentfile></silentfile>                                                                                                    |
| InstallSI.sh                                | Runs installation program after following tasks have been completed:                                                                                                    |
| InstallSI.cmd                               | Loading of license file                                                                                                    |
|                                             | Entry of installation directory (install_dir)                                                                                                    |
|                                             | Confirmation of available disk space for Sterling B2B Integrator and database                                                                                                    |
|                                             | Important: Do not edit this script.                                                                                                    |
| InstallWindowsService.cmd                   | Installs Windows services before you launch Sterling B2B Integrator using the startWindowsService.cmd command.                                                                                                    |
| insteinv.savf (both UNIX/Linux and Windows) | Used to install the e-Invoice archive install script on an iSeries operating system.                                                                                                    |
| iwfcdriver.sh                               | Starts the initialworkflowcontext (iwfc) file manually.                                                                                                    |
| iwfcdriver.cmd                              |                                                                                                    |
| java_wrapper.sh                             | Used by the system as a platform dependent wrapper script whenever the JVM is invoked.                                                                                                    |
| java_wrapper.cmd                            | Important: Do not use or edit this script.                                                                                                    |
| launchWinIE.cmd                             | Launches Windows Internet Explorer.                                                                                                    |

| File (Windows)                      | Description                                                                                                    |
|-------------------------------------|----------------------------------------------------------------------------------------------------|
|                                     | Description                                                                                                    |
| loadDefaults.sh                     | Loads factory setup settings into an installation. Enables user to update                                                                                                    |
| loadDefaults.cmd                    | configuration through factory setup settings.                                                                                                    |
|                                     | For example, you could load changes in the Sterling B2B Integrator XML by running a script that extracts the details from the XML and constructs the factorysetup to populate a database table. You would then run the loadDefaults.sh script to update the database with that table information. |
| loadProperties.sh                   | Converts property files into XML and loads the files into the database after                                                                                                    |
| loadProperties.cmd                  | installation.                                                                                                    |
| localhostChangeNode1.sh             | Changes the LOCALHOST property in sandbox.cfg from the default value of <b>localhost</b> to the actual host name.                                                                                                    |
| localizedstringreconciler.xml (both | Used to:                                                                                                    |
| UNIX/Linux and Windows)             | Export missing localized strings from a database.                                                                                                    |
|                                     | Import new localized strings to the database.                                                                                                    |
|                                     | Extract existing localized strings to a file.                                                                                                    |
| makeDocEditor.sh                    | When creating market practices, generates a wizard to use the map in the Message Entry Workstation.                                                                                                    |
| makeDocEditor.cmd                   | Wessage Littly Workstation.                                                                                                    |
| ManageCertAuthority.sh              | Online Certificate Status Protocol (OCSP) configuration script. For more                                                                                                    |
| ManageCertAuthority.cmd             | information, refer to the OCSP documentation.                                                                                                    |
| ManageOCSP                          | Online Certificate Status Protocol (OCSP) configuration script. For more                                                                                                    |
| Responder.sh                        | information, refer to the OCSP documentation.                                                                                                    |
| ManageOCSP                          |                                                                                                    |
| Responder.cmd                       |                                                                                                    |
| manageProperties.sh                 | Used to load customer override files and for editing properties in command line mode.                                                                                                    |
| manageProperties.cmd                | and model                                                                                                    |
| mergeLogs.sh                        | Merges multiple logs into one file, sorting and interleaving by timestamp.                                                                                                    |
| mergeLogs.cmd                       |                                                                                                    |
| noapp.exe (Windows only)            | Used by the installnoappswindowsservice.cmd command.                                                                                                    |
| obscure_passphrase.sh               | Encrypts the passphrase that is being entered. If the -q flag is used, you will                                                                                                    |
| obscure_passphrase.cmd              | be prompted for the passphrase and then the passphrase will be encrypted.                                                                                                    |
| 1                                   | Syntax:                                                                                                    |
|                                     | obscure_passphrase.sh [-q or] passphrase to encrypt                                                                                                    |
| OFTPPartnerManager.sh               | Runs the Odette FTP PartnerManager tool. For more information, refer to                                                                                                    |
| OFTPPartnerManager.cmd              | the documentation on Odette FTP partners.                                                                                                    |
| opscmd.sh                           | Uses different arguments to perform tasks like:                                                                                                    |
| •                                   | Tear down any pool connections that are idle (-cREFRESHPOOL)                                                                                                    |
| opscmd.cmd                          | <ul> <li>Output an XML document listing the pools and pool sizes for all nodes<br/>(-cP00LSTATISTICS)</li> </ul>                                                                                                    |
|                                     | Output an XML document listing the caches and their sizes (-cCACHESTATISTICS)                                                                                                    |
| ops.exe (Windows only)              | Used by the installopswindowsservice.cmd command.                                                                                                    |

| File (UNIX/Linux)            |                                                                                                    |
|------------------------------|----------------------------------------------------------------------------------------------------|
| File (Windows)               | Description                                                                                                    |
| osgiManager.sh               | Manages the OSGI container. Actions include list, start, stop, install, uninstall, viewjndi, and shutdown.                                                                                                    |
| osgiManager.cmd              | , , ,                                                                                                    |
| OSSetup.sh                   | Sets up operating system-specific variables used by many scripts.                                                                                                    |
| patchActiveMQ.cmd            | Updates ActiveMQ by uninstalling it and then installing it with patch information.                                                                                                    |
| patchContainer<br>Nodes.sh   | Patches OSGI container nodes.                                                                                                    |
| patchContainer<br>Nodes.cmd  |                                                                                                    |
| patchJNLP.sh                 | Updates JNLP (Java <sup>™</sup> Network Launching Protocol) files. Used with an IP address.                                                                                                    |
| patchJNLP.cmd                |                                                                                                    |
| PathQuery.cmd                | Searches registry for path-related information. Writes results to tmpFile2 file in bin directory.                                                                                                    |
| perfCheck.cmd                | Used by setupfiles.cmd command.                                                                                                    |
| print_url.sh                 | Prints the URL of the Sterling B2B Integrator.                                                                                                    |
| print_url.cmd                | Outputs include:  • Host  • Base port  • Admin context path  • Comments  • File name to create launch (Windows script file)                                                                                                    |
| prunsrv64.exe (Windows only) | Installs Sterling B2B Integrator as a Windows service for the Windows platform. For 64-bit machines.                                                                                                    |
| prunsrv.exe (Windows only)   | Installs Sterling B2B Integrator as a Windows service for the Windows platform. For 32-bit machines.                                                                                                    |
| psDumpMaster.sh              | Requests a dump of state information from a perimeter server.                                                                                                    |
| psDumpMaster.cmd             |                                                                                                    |
| psmlRestore.sh               | Creates .psml files (profile files for dashboard users).                                                                                                    |
| PurgeAll.sh                  | Clears out business process data and associated documents from the Sterling                                                                                                    |
| PurgeAll.cmd                 | <ul> <li>B2B Integrator database.</li> <li>Arguments include:</li> <li>a - Makes every workflow in the database eligible for purge.</li> <li>t - Truncates eligible database tables to get rid of all deleted rows. This will free space in your database tables. This will also make every workflow in the database eligible for purge.</li> <li>d - This switch is similar to the -t switch. It also truncates the TRANS_DATA table.</li> <li>Note: If your storage is FS, manually remove documents in the install_dir/documents folder.</li> </ul> |
|                              | • 1 - Lists the names of the database tables that are going to be truncated.                                                                                                    |

| File (UNIX/Linux)                             |                                                                                                    |
|-----------------------------------------------|----------------------------------------------------------------------------------------------------|
| File (Windows)                                | Description                                                                                                    |
| recalculateTuning<br>Defaults.sh              | Recalculates the tuning defaults when a new container is added.                                                                                                    |
| recalculateTuning<br>Defaults.cmd             |                                                                                                    |
| RemoveSystemCert.sh                           | Displays information about certificates in the Sterling B2B Integrator database, including the object ID.                                                                                                    |
| replaceJDK.sh replaceJDK.cmd                  | When a new JDK is installed, this script verifies it against the system requirements and also copies its path information to the sandbox.cfg file. It also re-configures this new JVM, setting up security providers, etc.                                                                                                    |
| restore_wrapper.sh restore_wrapper.cmd        | After a business process and its associated message have been archived, this command restores the archive and audits the business process and associated message.                                                                                                    |
| restore.sh                                    | Restores data from backup files.                                                                                                    |
| _                                             |                                                                                                    |
| restore.cmd                                   | Charte the WebDAY common                                                                                                    |
| runDAVServer.sh                               | Starts the WebDAV server.                                                                                                    |
| startWebdav<br>WindowsService.cmd             | When you run this command, you are given the option to write the Sterling B2B Integrator system passphrase to the file security.properties file in an obscured format. This is necessary if you want to start a Sterling B2B Integrator instance from MESA Developer Studio.                                                                              |
| runGenerator (both UNIX/Linux and Windows)    | Generates a possible DTD (document type definitions) from an XML document instance.                                                                                                    |
| RunGisQuery.cmd                               | Runs a query using information from the <code>install_dir\properties\</code> servers.properties file.                                                                                                    |
| runOps.cmd                                    | Starts the Ops server.                                                                                                    |
| runSAP3Class.cmd                              | Runs the SAP Suite Builder.                                                                                                    |
| runSAPClass.sh<br>runSAPClass.cmd             | Enables you to call any class (that has a main method) inside an SAP-related Sterling B2B Integrator environment. For more information, refer to the topic on the SAP Suite adapter.                                                                                                    |
| run.sh                                        | Starts Sterling B2B Integrator after it has been installed. Starts ActiveMQ, Command Line 2 adapter client, ops server, and noapp server. Starts ASI and all necessary extension components like BI listeners, SAP controller, and other components. To start just ASI, use the startASI.sh (UNIX/Linux) or startASIWindowsService.cmd (Windows) command. |
| runWMDtdGenerator.cmd                         | Generates a possible DTD (document type definitions) from an XML document instance.                                                                                                    |
| sc_setup.sh                                   | Creates system certificates.                                                                                                    |
| sc_setup.cmd                                  |                                                                                                    |
| ScheduleBackup.cmd                            | Schedules the usage of the BackupLogs.cmd command.                                                                                                    |
| ScheduleStopOps.cmd                           | Schedules the usage of the stopOpsWindowsService.cmd command.                                                                                                    |
| ScheduleStop<br>WindowsService.cmd            | Schedules the usage of the stopWindowsService.cmd command.                                                                                                    |
| sci_ant.sh                                    | Invokes ant scripts in bin directory and properties of SCI installations.                                                                                                    |
| sci_ant.cmd                                   |                                                                                                    |
| scm-package.xml (both UNIX/Linux and Windows) | When installing the IBM Sterling Community Manager, creates the forscm.jar from the Sterling B2B Integrator instance.                                                                                                    |

| File (UNIX/Linux)                 |                                                                                                    |
|-----------------------------------|----------------------------------------------------------------------------------------------------|
| File (Windows)                    | Description                                                                                                    |
| SearchFiles.cmd                   | Searches files specified in an input file. Used to search for error messages in Sterling B2B Integrator log files.                                                                                                    |
| securityContext.sh                | Creates a security context for an installable bundle, which can prevent unauthorized users from creating or updating resources.                                                                                          |
| securityContext.cmd               | distinctive does from creating of apariting resources.                                                                                                    |
| semaphoreDriver.sh                | Deletes or selects sempahores, which are used to lock resources.                                                                                                    |
| semaphoreDriver.cmd               |                                                                                                    |
| sender.sh                         | Invokes testclientsender, used for testing.                                                                                                    |
| sender.cmd                        | Usage is as follows:                                                                                                    |
|                                   | <pre>java com.yantra.integration.adapter.client.TestClientSender <flowname systemapiname=""> <is (y="" firstparameter="" flow="" n)=""> <xmlfilename></xmlfilename></is></flowname></pre>                                |
|                                   | where:                                                                                                    |
|                                   | • The first argument takes the name of a service/sdf ( <i>flowName</i> ) or an API name ( <i>systemApiName</i> )                                                                                                    |
|                                   | • The second argument ( <i>is firstParameter Flow (Y/N)</i> ) determines whether the first argument is a service or an API. Valid values are Y and N. If the first argument is a service, use Y, if it is an API, use N. |
|                                   | • The third argument ( <i>xmlFileName</i> ) takes the path and name of the XML input file you want to use as input to the API or service.                                                                                |
| ServiceInstaller.sh               | Used to install services, patches, and service packs for Sterling B2B                                                                                                    |
| ServiceInstaller.cmd              | Integrator.                                                                                                    |
| ServiceInstaller<br>Wrapper.sh    | Runs ServiceInstaller command after checking for package version information and making any updates to patcher.                                                                                                    |
| ServiceInstaller<br>Wrapper.cmd   |                                                                                                    |
| SetAuthorityCerts<br>OCSPInfo.sh  | Online Certificate Status Protocol (OCSP) configuration script. For more information, refer to the OCSP documentation.                                                                                                   |
| SetAuthorityCerts<br>OCSPInfo.cmd |                                                                                                    |
| setParmsForWinServices.cmd        | Works with the prunsrv.exe and prunsrv64.exe commands.                                                                                                    |
| SetSystemCert<br>OCSPInfo.sh      | Online Certificate Status Protocol (OCSP) configuration script. For more information, refer to the OCSP documentation.                                                                                                   |
| SetSystemCert<br>OCSPInfo.cmd     |                                                                                                    |
| SetTrustedCert<br>OCSPInfo.sh     | Online Certificate Status Protocol (OCSP) configuration script. For more information, refer to the OCSP documentation.                                                                                                   |
| SetTrustedCert<br>OCSPInfo.cmd    |                                                                                                    |
| setup_alerters.sh                 | Loads alerter properties.                                                                                                    |
| setup_alerters.cmd                |                                                                                                    |
| setupContainerfiles.sh            | Runs the setupfile command for container nodes.                                                                                                    |
| setupContainerfiles.cmd           |                                                                                                    |

| File (UNIX/Linux)                   |                                                                                                    |
|-------------------------------------|----------------------------------------------------------------------------------------------------|
| File (Windows)                      | Description                                                                                                    |
| setupContainer.sh                   | Configures one adapter container JVM.                                                                                                    |
| setupContainer.cmd                  |                                                                                                    |
| setupEInvoiceArchive.sh             | When using Sterling e-Invoicing, helps you create the necessary archive                                                                            |
| setupEInvoiceArchive.cmd            | database configurations. For more information, refer to the topic on installing the e-Invoice archive install script.                              |
| setupfiles.sh                       | Applies configuration changes to an installation.                                                                                                  |
| setupfiles.cmd                      | For example, you would run this command after changing a property file.                                                                            |
| si.exe (Windows only)               | Used by the installpassphrasewindowsservice.cmd command.                                                                                           |
| skinCommands.xml                    | Used by the unpackwar and backupwar commands.                                                                                                    |
| softstop.sh softstop.cmd            | Stops a running instance of Sterling B2B Integrator, after finishing all business processes. Contrast with hardstop.sh.                            |
| softstop.vbs                        | Virtual Basic script that is used to soft stop Sterling B2B Integrator.                                                                            |
| start_CLA2_console.cmd              | Installs the Command Line2 adapter on a remote server as a Windows                                                                                 |
| Start_CD/12_consorc.cmd             | service.                                                                                                    |
| start_event_console.cmd             | Starts the event listener service. This command is triggered in a separate console window when you are executing the start_si_console.cmd command. |
| start_noapp_console.cmd             | Performs a thread dump in Sterling B2B Integrator.                                                                                                 |
| start_ops_console.cmd               | Starts the Opsserver service. This command is triggered in a separate console window when you are executing the start_si_console.cmd command.      |
| start_passphrase_console.cmd        | Starts the passphrase service. This command is triggered in a separate console window when you are executing the start_si_console.cmd command.     |
| start_si_console.cmd                | Runs Sterling B2B Integrator in console mode.                                                                                                    |
| start_webdav_console.cmd            | Starts the webday service. This command is triggered in a separate console window when you are executing the start_si_console.cmd command.         |
| startActiveMQ.sh                    | Starts the ActiveMQ server (UNIX/Linux).                                                                                                    |
| startActiveMQ<br>WindowsService.cmd | Starts the ActiveMQ server (Windows).                                                                                                    |
| startASI.sh                         | Starts only ASI without any extension components. Can be used in place of                                                                          |
| startASIWindows<br>Service.cmd      | run.sh, which starts ASI and all necessary extension components like BI listeners, SAP controller, and other components.                           |
| startCLA2<br>WindowsService.cmd     | Starts the Command Line 2 adapter.                                                                                                    |
| startCluster.sh                     | Configures each node of a cluster before you start running each node.                                                                              |
| startCluster.cmd                    |                                                                                                    |
| startCmdLine2.sh                    | (Version 5.2.4.1 and interim fix 5.2.4.1_2 or later) Starts Command Line                                                                           |
| startCLA2WindowsService.cmd         | Adapter 2 (local).                                                                                                    |
| startCmdLine2.sh                    | (Version 5.2.4.1 and interim fix 5.2.4.1_2 or later) Starts Command Line                                                                           |
| start_remote_CLA2_console.cmd       | Adapter 2 (remote).                                                                                                    |

| File (UNIX/Linux)                                              |                                                                                                    |
|----------------------------------------------------------------|----------------------------------------------------------------------------------------------------|
| File (Windows)                                                 | Description                                                                                                    |
| startContainer.sh                                              | Starts one or more adapter container JVM(s).                                                                                                    |
|                                                                | Before running this command, you must shut down Sterling B2B Integrator, and run the command startCluster.sh 1 false.                                                                                               |
| startContainer<br>WindowsService.cmd                           | Starts an adapter container Windows service.                                                                                                    |
| startHealthMonitor.sh                                          | Starts Health Monitor.                                                                                                    |
| startHealthMonitor.cmd                                         |                                                                                                    |
| startIntegrationServer.sh                                      | Starts Integration Server.                                                                                                    |
| startIntegration<br>Server.cmd                                 |                                                                                                    |
| startListeners.sh<br>startEventListeners<br>WindowsService.cmd | Manually starts event listeners after you manually stop them using the stopListeners.sh command or the stopEventListenersWindowsService.cmd command. For more information, refer to the topic on testing listeners. |
| startPerformance<br>Logger.sh                                  | Starts the logging of performance statistics, including statistics for the engine and services.                                                                                                    |
| startPerformance<br>Logger.cmd                                 |                                                                                                    |
| startSAPController.sh                                          | Manually starts the SAP Controller Server. For more information, refer to                                                                                                    |
| startSAPController<br>WindowsService.cmd                       | the SAP Suite adapter topic.                                                                                                    |
| startSAPIsAliveChecker.sh<br>startSAPIsAliveChecker.cmd        | Checks for the SAP Controller Server state and the SAP Suite instances running in the controller. For more information, refer to the SAP Suite adapter topic.                                                       |
| startWindowsService.cmd                                        | Starts all Windows services, including all ASI Windows services plus all adapter container(s). Tasks include starting webDAV server.                                                                                |
| stopActiveMQ.sh                                                | Stops the ActiveMQ server (UNIX/Linux).                                                                                                    |
| stopActiveMQ<br>WindowsService.cmd                             | Stops the ActiveMQ server (Windows).                                                                                                    |
| stopASI.sh                                                     | <ul><li>Stops the ASI node of a cluster.</li><li>Stops the NoApp and Ops server.</li></ul>                                                                                                    |
| stopASIWindowsService.cmd                                      | Stops ASI Windows services, not including adapter container.                                                                                                    |
| stopCmdLine2.sh                                                | Stops the Command Line 2 adapter.                                                                                                    |
| stopContainer.sh                                               | Stops one or all adapter container JVM(s).                                                                                                    |
| stopContainer<br>WindowsService.cmd                            | Stops an adapter container Windows service.                                                                                                    |
| stopDAVServer.sh                                               | Stops the WebDAV server in a UNIX/Linux environment.                                                                                                    |
| stopListeners.sh                                               | Stops the remote event listeners.                                                                                                    |
| stopSAPController.sh                                           | Stops the SAP Controller server. For more information, refer to the SAP Suite adapter topic.                                                                                                    |
| stopSAPController<br>WindowsService.cmd                        | 1                                                                                                    |
| stopWebdav<br>WindowsService.cmd                               | Stops the WebDAV server in a Windows environment.                                                                                                    |

| File (UNIX/Linux)                                |                                                                                                    |
|--------------------------------------------------|----------------------------------------------------------------------------------------------------|
| File (Windows)                                   | Description                                                                                                    |
| stopWindowsService.cmd                           | Stops all Windows services, including all ASI Windows services plus all adapter container(s). Tasks include stopping webDAV server. |
| SwnetCorrMigrate.sh                              | Migrates SWIFTNet Correlation data to new database tables.                                                                          |
| SwnetCorrMigrate.cmd                             |                                                                                                    |
| sysinfo.sh                                       | Generates information for a Customer Support case.                                                                                  |
| sysinfo.cmd                                      |                                                                                                    |
| tee.exe (Windows only)                           | Used for logging.  Important: Do not use or edit this file.                                                                         |
| templateXmlGen.xml (both UNIX/Linux and Windows) | Generate sample templates when the database is extended with custom or hangoff tables.                                              |
| test_db_if_active.cmd                            | Tests the database connection to Sterling B2B Integrator.                                                                           |
| tmp.sh                                           | Used by many scripts to obtain Sterling B2B Integrator environment                                                                  |
| tmp.cmd                                          | information.  Important: Do not use or edit this script.                                                                            |
| triggeragent.sh                                  | Triggers an agent on the completion of an event.                                                                                    |
| triggeragent.cmd                                 |                                                                                                    |
| UninstallContainer<br>WindowsService.cmd         | Uninstalls an adapter container Windows service.                                                                                    |
| Uninstall<br>WindowsService.cmd                  | Removes the Sterling B2B Integrator service entries associated with your Sterling B2B Integrator instance.                          |
| unpackWar.sh                                     | Explodes a WAR (web archive) file to a directory.                                                                                   |
| unpackWar.cmd                                    |                                                                                                    |
| updateJavaSecurity.sh                            | Adds the security provider list to the jdk/jre/lib/security/java.security file.                                                     |
| updateJavaSecurity.cmd                           | Important: Do not use or edit this script.                                                                                          |
| updateJDK.sh                                     | Handles preinstallation tasks related to JDK.                                                                                       |
| updateJDK.cmd                                    | Important: Do not use or edit this script.                                                                                          |
| upgrade<br>FactModelsTo521.sh                    | Upgrades the reporting services fact models to the 5.2.1 release of Sterling B2B Integrator.                                        |
| upgrade<br>FactModelsTo521.cmd                   |                                                                                                    |

| File (UNIX/Linux)                              |                                                                                                    |
|------------------------------------------------|----------------------------------------------------------------------------------------------------|
| File (Windows)                                 | Description                                                                                                    |
| upgradeJDK.sh                                  | Upgrade major/minor level JDK.                                                                                                    |
| upgradeJDK.cmd                                 | (Version 5.2.4.1)                                                                                                    |
|                                                | Usage for upgrade is:  • upgradeJDK.sh <upgraded absolutepath="" jdk="">  • upgradeJDK.cmd &lt;"upgraded JDK absolutePath"&gt;</upgraded>                                                                                                    |
|                                                | (Version 5.2.4.2 or later)                                                                                                    |
| workflowLauncher.sh<br>workflowLauncher.cmd    | Usage for upgrade is:  upgradeJDK.sh <upgraded absolutepath="" jdk=""> <jce path="">  upgradeJDK.cmd &lt;"upgraded JDK absolutePath"&gt; &lt;"JCE Path"&gt;  When patching or upgrading to V5.2.6 or later, you do not need to run the upgradeJDK.sh or upgradeJDK.cmd command. The Installation Manager upgrades to the appropriate JDK version during the upgrade or patching. However, if you need to update only the JDK without updating Sterling B2B Integrator, then you must run the upgradeJDK.sh or upgradeJDK.cmd command.  Launches a workflow.</jce></upgraded> |
| xsdGenerator.xml (both UNIX/Linux and Windows) | Tool for creating DTDs for extended XML for Sterling B2B Integrator. It converts a specially-formatted XML file into a DTD and XML schema definition (XSD).                                                                                                    |
| ydk.sh<br>ydk.cmd                              | Script called to start the Configuration Deployment Tool (CDT) from the GUI. Use cdtshell.sh/cmd for command line.                                                                                                    |
| zenginConfigHelper.sh                          | Exports a Zengin XML configuration from the data source to a file. For more                                                                                                    |
| zenginConfigHelper.cmd                         | information, refer to the Zengin TCP/IP adapter topic.                                                                                                    |
| zenginSecureConfig.sh                          | Obscures (encrypts) the client alias passwords and file access keys contained in the Zengin XML configuration file. For more information, refer to the                                                                                                    |
| zenginSecureConfig.cmd                         | Zengin TCP/IP adapter topic.                                                                                                    |

#### **Notices**

This information was developed for products and services offered in the US. This material might be available from IBM in other languages. However, you may be required to own a copy of the product or product version in that language in order to access it.

IBM may not offer the products, services, or features discussed in this document in other countries. Consult your local IBM representative for information on the products and services currently available in your area. Any reference to an IBM product, program, or service is not intended to state or imply that only that IBM product, program, or service may be used. Any functionally equivalent product, program, or service that does not infringe any IBM intellectual property right may be used instead. However, it is the user's responsibility to evaluate and verify the operation of any non-IBM product, program, or service.

IBM may have patents or pending patent applications covering subject matter described in this document. The furnishing of this document does not grant you any license to these patents. You can send license inquiries, in writing, to:

IBM Director of Licensing IBM Corporation North Castle Drive, MD-NC119 Armonk, NY 10504-1785 US

For license inquiries regarding double-byte character set (DBCS) information, contact the IBM Intellectual Property Department in your country or send inquiries, in writing, to:

Intellectual Property Licensing Legal and Intellectual Property Law IBM Japan Ltd. 19-21, Nihonbashi-Hakozakicho, Chuo-ku Tokyo 103-8510, Japan

INTERNATIONAL BUSINESS MACHINES CORPORATION PROVIDES THIS PUBLICATION "AS IS" WITHOUT WARRANTY OF ANY KIND, EITHER EXPRESS OR IMPLIED, INCLUDING, BUT NOT LIMITED TO, THE IMPLIED WARRANTIES OF NON-INFRINGEMENT, MERCHANTABILITY OR FITNESS FOR A PARTICULAR PURPOSE. Some jurisdictions do not allow disclaimer of express or implied warranties in certain transactions, therefore, this statement may not apply to you.

This information could include technical inaccuracies or typographical errors. Changes are periodically made to the information herein; these changes will be incorporated in new editions of the publication. IBM may make improvements and/or changes in the product(s) and/or the program(s) described in this publication at any time without notice.

Any references in this information to non-IBM websites are provided for convenience only and do not in any manner serve as an endorsement of those

websites. The materials at those websites are not part of the materials for this IBM product and use of those websites is at your own risk.

IBM may use or distribute any of the information you provide in any way it believes appropriate without incurring any obligation to you.

Licensees of this program who wish to have information about it for the purpose of enabling: (i) the exchange of information between independently created programs and other programs (including this one) and (ii) the mutual use of the information which has been exchanged, should contact:

IBM Director of Licensing IBM Corporation North Castle Drive, MD-NC119 Armonk, NY 10504-1785 US

Such information may be available, subject to appropriate terms and conditions, including in some cases, payment of a fee.

The licensed program described in this document and all licensed material available for it are provided by IBM under terms of the IBM Customer Agreement, IBM International Program License Agreement or any equivalent agreement between us.

The performance data and client examples cited are presented for illustrative purposes only. Actual performance results may vary depending on specific configurations and operating conditions.

Information concerning non-IBM products was obtained from the suppliers of those products, their published announcements or other publicly available sources. IBM has not tested those products and cannot confirm the accuracy of performance, compatibility or any other claims related to non-IBM products. Questions on the capabilities of non-IBM products should be addressed to the suppliers of those products.

Statements regarding IBM's future direction or intent are subject to change or withdrawal without notice, and represent goals and objectives only.

All IBM prices shown are IBM's suggested retail prices, are current and are subject to change without notice. Dealer prices may vary.

This information is for planning purposes only. The information herein is subject to change before the products described become available.

This information contains examples of data and reports used in daily business operations. To illustrate them as completely as possible, the examples include the names of individuals, companies, brands, and products. All of these names are fictitious and any similarity to actual people or business enterprises is entirely coincidental.

#### COPYRIGHT LICENSE:

This information contains sample application programs in source language, which illustrate programming techniques on various operating platforms. You may copy, modify, and distribute these sample programs in any form without payment to

IBM, for the purposes of developing, using, marketing or distributing application programs conforming to the application programming interface for the operating platform for which the sample programs are written. These examples have not been thoroughly tested under all conditions. IBM, therefore, cannot guarantee or imply reliability, serviceability, or function of these programs. The sample programs are provided "AS IS", without warranty of any kind. IBM shall not be liable for any damages arising out of your use of the sample programs.

Each copy or any portion of these sample programs or any derivative work must include a copyright notice as shown in the next column.

© 2015.

Portions of this code are derived from IBM Corp. Sample Programs.

© Copyright IBM Corp. 2015.

#### **Trademarks**

IBM, the IBM logo, and ibm.com are trademarks or registered trademarks of International Business Machines Corp., registered in many jurisdictions worldwide. Other product and service names might be trademarks of IBM or other companies. A current list of IBM trademarks is available on the web at "Copyright and trademark information" at www.ibm.com/legal/copytrade.shtml.

Adobe, the Adobe logo, PostScript, and the PostScript logo are either registered trademarks or trademarks of Adobe Systems Incorporated in the United States, and/or other countries.

IT Infrastructure Library is a registered trademark of the Central Computer and Telecommunications Agency which is now part of the Office of Government Commerce.

Intel, Intel logo, Intel Inside, Intel Inside logo, Intel Centrino, Intel Centrino logo, Celeron, Intel Xeon, Intel SpeedStep, Itanium, and Pentium are trademarks or registered trademarks of Intel Corporation or its subsidiaries in the United States and other countries.

Linux is a registered trademark of Linus Torvalds in the United States, other countries, or both.

Microsoft, Windows, Windows NT, and the Windows logo are trademarks of Microsoft Corporation in the United States, other countries, or both.

ITIL is a registered trademark, and a registered community trademark of the Office of Government Commerce, and is registered in the U.S. Patent and Trademark Office.

UNIX is a registered trademark of The Open Group in the United States and other countries.

Java and all Java-based trademarks and logos are trademarks or registered trademarks of Oracle and/or its affiliates.

Cell Broadband Engine is a trademark of Sony Computer Entertainment, Inc. in the United States, other countries, or both and is used under license therefrom.

Linear Tape-Open, LTO, the LTO Logo, Ultrium and the Ultrium Logo are trademarks of HP, IBM Corp. and Quantum in the U.S. and other countries.

Connect Control Center<sup>®</sup>, Connect:Direct<sup>®</sup>, Connect:Enterprise<sup>®</sup>, Gentran<sup>®</sup>, Gentran<sup>®</sup>:Basic<sup>®</sup>, Gentran:Control<sup>®</sup>, Gentran:Director<sup>®</sup>, Gentran:Plus<sup>®</sup>, Gentran:Server<sup>®</sup>, Gentran:Viewpoint<sup>®</sup>, Sterling Commerce<sup>™</sup>, Sterling Information Broker<sup>®</sup>, and Sterling Integrator<sup>®</sup> are trademarks or registered trademarks of Sterling Commerce<sup>®</sup>, Inc., an IBM Company.

Other company, product, and service names may be trademarks or service marks of others.

### Terms and conditions for product documentation

Permissions for the use of these publications are granted subject to the following terms and conditions.

#### Applicability

These terms and conditions are in addition to any terms of use for the IBM website.

#### Personal use

You may reproduce these publications for your personal, noncommercial use provided that all proprietary notices are preserved. You may not distribute, display or make derivative work of these publications, or any portion thereof, without the express consent of IBM.

#### Commercial use

You may reproduce, distribute and display these publications solely within your enterprise provided that all proprietary notices are preserved. You may not make derivative works of these publications, or reproduce, distribute or display these publications or any portion thereof outside your enterprise, without the express consent of IBM.

#### Rights

Except as expressly granted in this permission, no other permissions, licenses or rights are granted, either express or implied, to the publications or any information, data, software or other intellectual property contained therein.

IBM reserves the right to withdraw the permissions granted herein whenever, in its discretion, the use of the publications is detrimental to its interest or, as determined by IBM, the above instructions are not being properly followed.

You may not download, export or re-export this information except in full compliance with all applicable laws and regulations, including all United States export laws and regulations.

IBM MAKES NO GUARANTEE ABOUT THE CONTENT OF THESE PUBLICATIONS. THE PUBLICATIONS ARE PROVIDED "AS-IS" AND WITHOUT WARRANTY OF ANY KIND, EITHER EXPRESSED OR IMPLIED, INCLUDING BUT NOT LIMITED TO IMPLIED WARRANTIES OF MERCHANTABILITY, NON-INFRINGEMENT, AND FITNESS FOR A PARTICULAR PURPOSE.

## IBM.

Product Number:

Printed in USA